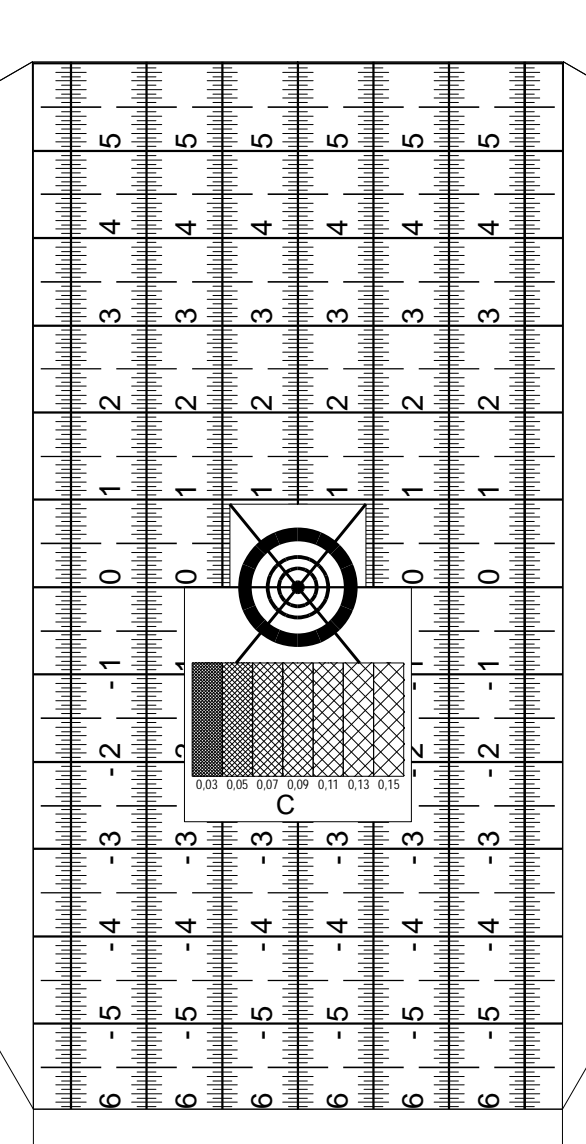

Die ursprüngliche Idee zu diesem Target kam von einem Japaner aus dem dpreview Forum.

Q,

Das vorliegende Target wurde in einigen Punkten gegenüber dem Original verändert.

Die dargestellte Skala zeigt die Schärfentiefe in mm (horizontal) und wurde entsprechend umgerechnet.

Ein optimaler Abstand des Objektivs zum Target kann z.B. mittels eines DOF-Rechners im Internet ermittelt werden. Zu finden z.B. hier: <http://www.dofmaster.com/dofjs.html>

## **Vorgehen:**

A

- 1. Fokustarget ausschneiden
- 2. Entlang blauer Linien einschneiden
- 3. Laschen A und B an Seitenwänden von außen einhängen
- 4. Zielpunkt entlang Nullinie und Halter C umklappen und Zielpunkt mit Halter C fixieren
- 5. Kamera auf Stativ montieren
- 6. Mitte der Objektivlinse auf
- gleiche Höhe wie Zielpunkt bringen
- 7. Zielpunkt parallel zum Sensor ausrichten (die oberen Ecken des Zielpunkts helfen dabei)
- 8. Fokustest oder Objektiveinstellung durchführen
- P.S.: Die Schraffur unterhalb des Zielpunkts kann zur Beurteilung des Auflösevermögens verwendet werden. Die Ziffern geben den Abstand der Linien zueinander in der Schraffur an.

A

 $\overline{C}$ 

Version: 2009-12-29 <http://www.loncarek.de>

 $\overline{\mathbf{w}}$